0762/2014

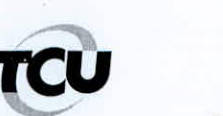

## TRIBUNAL DE CONTAS DA UNIÃO

## Remetente

TRIBUNAL DE CONTAS DA UNIÃO Avenida Senador Vitorino Freire, 48 Areinha 65030-015 São Luís - MA Destinatário

ERNESTO EUDES ARAGÃO DE SOUSA

ex-Secretário de Obras Públicas dde Timon/MA

Estrada de Ribamar, Condomínio Village do Bosque I, SN Bloco 6, apt 107 - Forquilha 65064-370 São Luís - MA JL478856763BR **REGISTRADO** 

AR

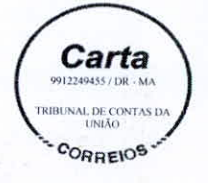

12

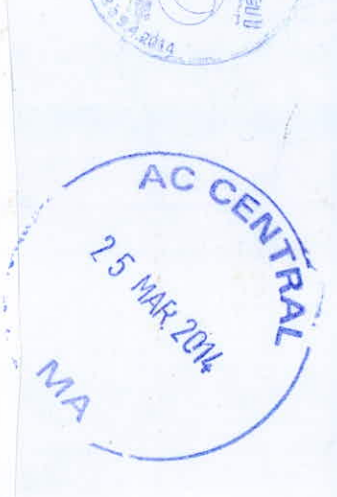

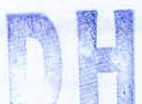

Para verificar as assinaturas, acesse www.tcu.gov.br/autenticidade, informando o código 51233809.

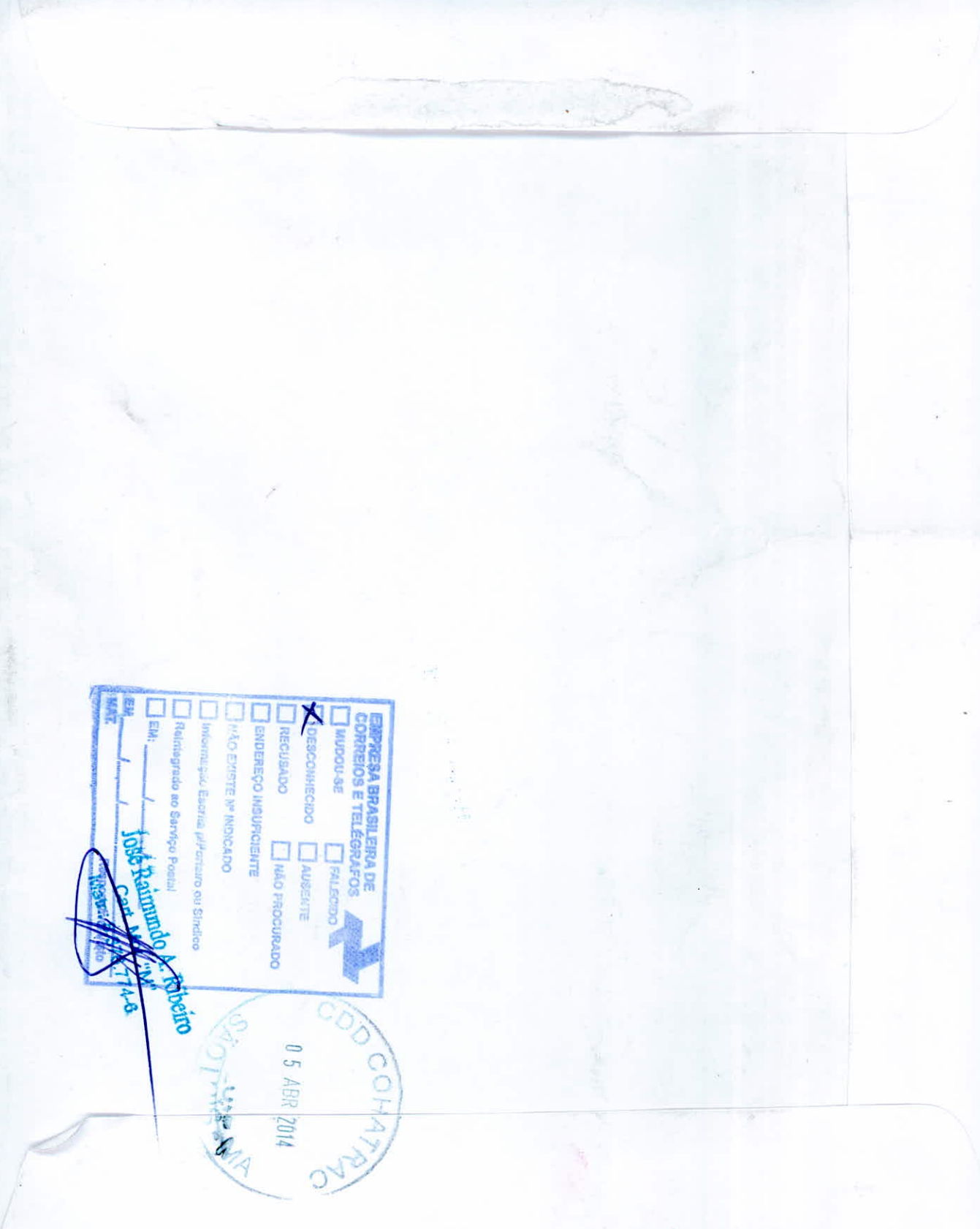